## Arrays

#### Ch. 5

# Arrays

• An array is a contiguous set of memory locations, all storing the same type of data.

# Arrays

- An array is a container that stores values.
- Arrays cannot change size once created.
- Arrays only hold a certain data-type which we define.
- Specifying the index, we can access elements in the array.

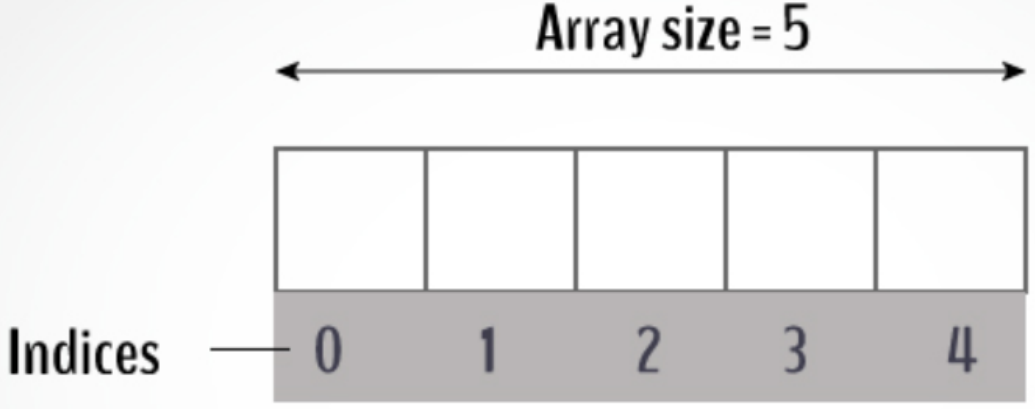

// Here, x is the name of our array that stores 10 ints. int [] x = **new int[10]**;

// An array storing 5 doubles double [] y = **new double[5]**;

// Here, x is the name of our array that stores 10 ints. int [] x = **new int[10]**;

// accessing elements in arrays requires using an integer // as an index for the element being accessed

// the statement below uses 0 as an index in the array x. // the index must be between 0 and array length  $-1$  $x[0] = 5;$ 

// Here, x is the name of our array that stores 10 ints. int  $[] x = new int[10];$ 

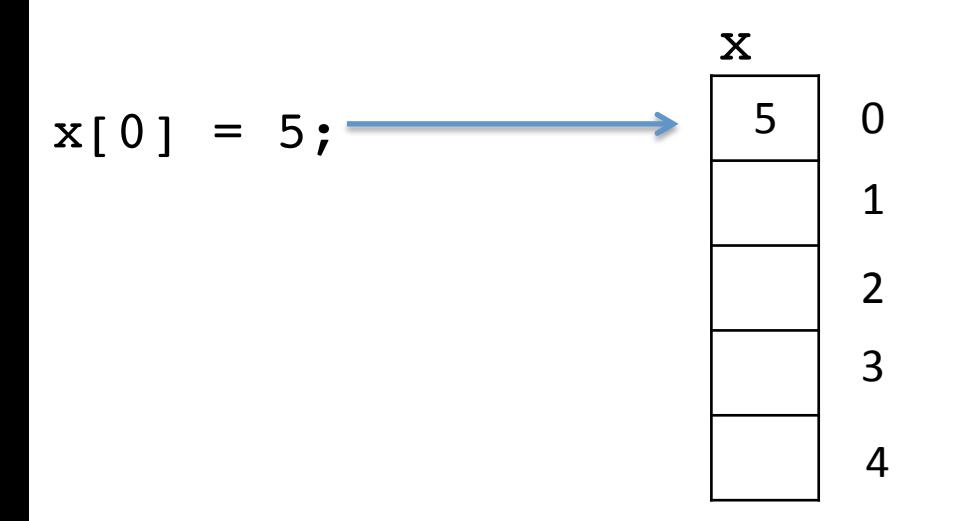

// Here, x is the name of our array that stores 10 ints. int  $[] x = new int[10];$ 

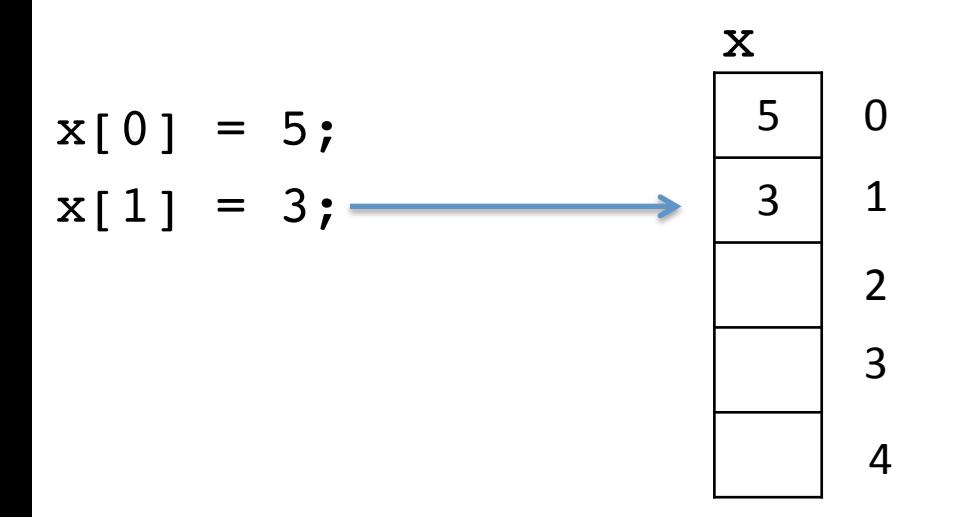

// Here, x is the name of our array that stores 10 ints. int  $[] x = new int[10];$ 

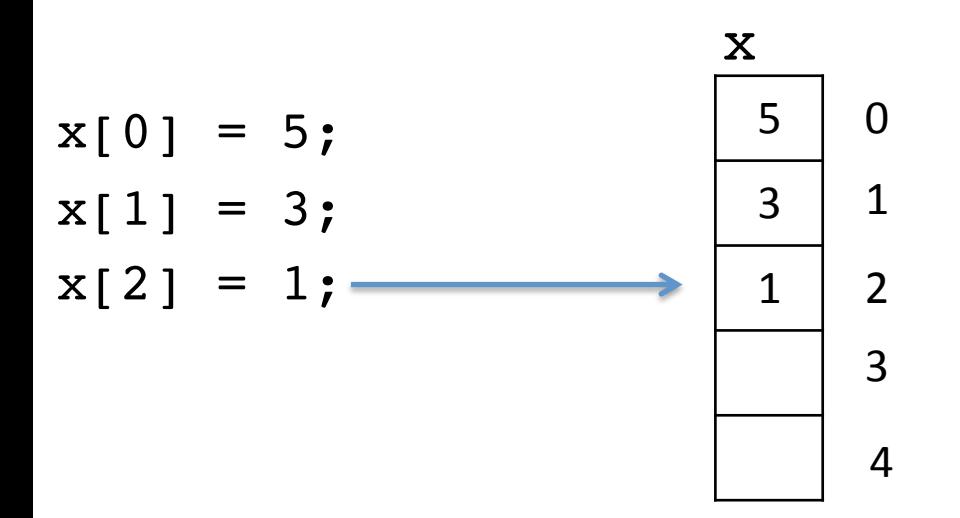

// A more direct way of initializing arrays int [] array =  $\{5, 3, 1, 0, -4\}$ ;

```
// A more direct way of initializing arrays
int [ array = \{5, 3, 1, 0, -4\};
```
// accessing an array's length can be useful int  $i = 0$ ;

```
while(i < array.length){
    System.out.println(array[i]);
    i++;
```
// A common error: Out of bounds exception. Trying to // access elements in array that don't exist. int  $\lceil$  ar = new int $\lceil 5 \rceil$ ;

// The statement below will throw an

// ArrayIndexOutOfBoundsException causing the program to // crash.

System.out.println(ar[5]);

# Processing Arrays

```
// Simple example: reading doubles from the user
import java.util.Scanner;
public class ArrayTest{
    public static void main(String[] args){
      Scanner keyboard = new Scanner(System.in);
      double[] array = new double[5];
      for(int i = 0; i < array.length; i++){
         array[i] = keyboard.nextDouble();
       }
       System.out.println("Printing doubles.");
      for(int i = 0; i < array.length; i++){
         System.out.println(i + ": " + array[i]);
       }
```
}

# Processing Arrays

```
// Printing the array in reverse?
import java.util.Scanner;
public class ArrayTest{
    public static void main(String[] args){
      Scanner keyboard = new Scanner(System.in);
      double[] array = new double[5];
      for(int i = 0; i < array.length; i++){
         array[i] = keyboard.nextDouble();
       }
       System.out.println("Printing doubles.");
      for(int i = array.length - 1; i >= 0; i--){
         System.out.println(i + ": " + array[i]);
       }
```
}

# Processing Arrays

```
// Finding the highest value
import java.util.Scanner;
public class ArrayTest{
    public static void main(String[] args){
      int[] populations = {30000, 100000, 25000, 150000};
       // determining the highest value in an array
      int index = 0:
      int highest = populations[index]; while(index < populations.length){
          if(populations[index] > highest)
            highest = populations[index]; index++;
 }
```
}